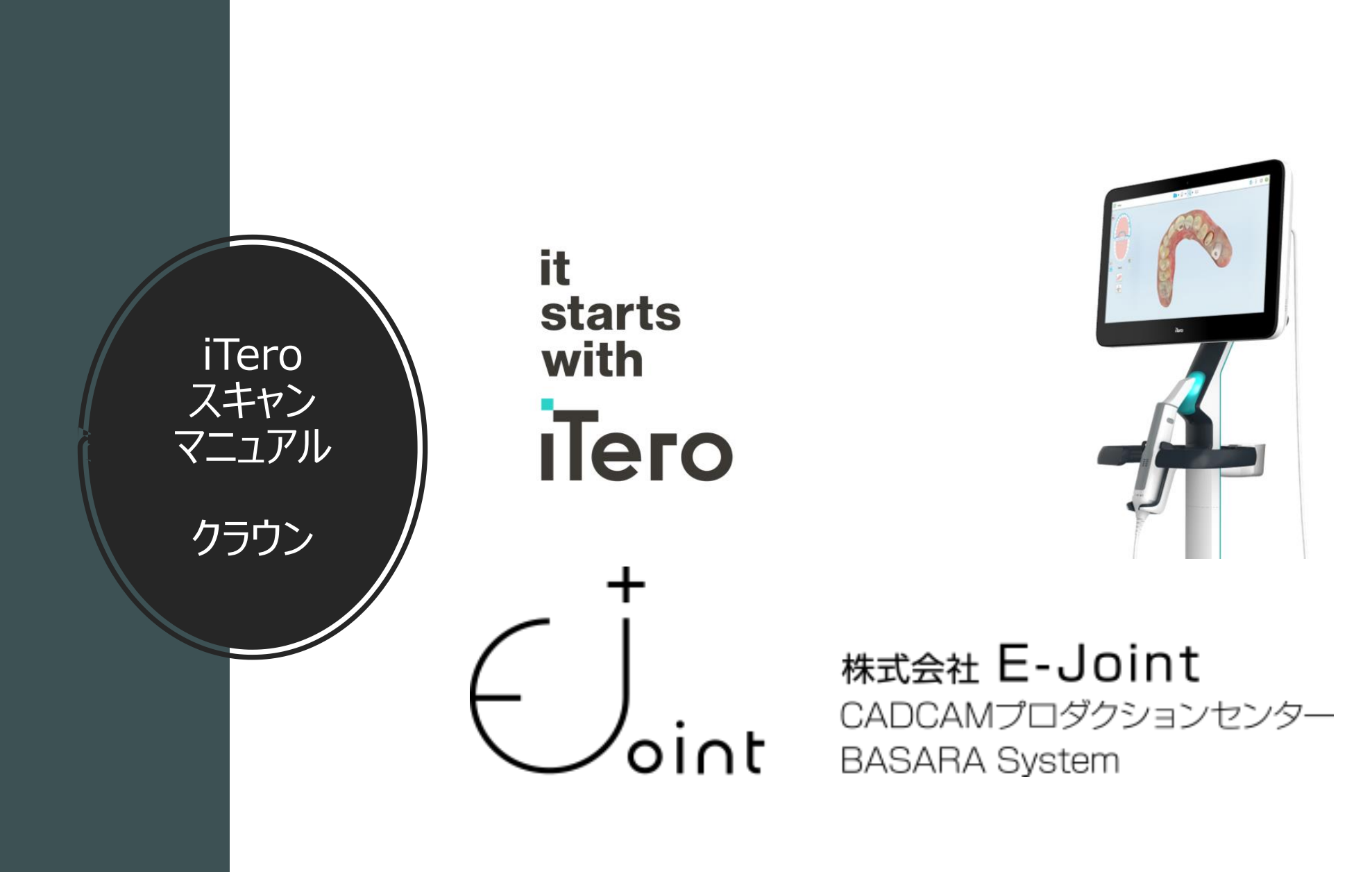

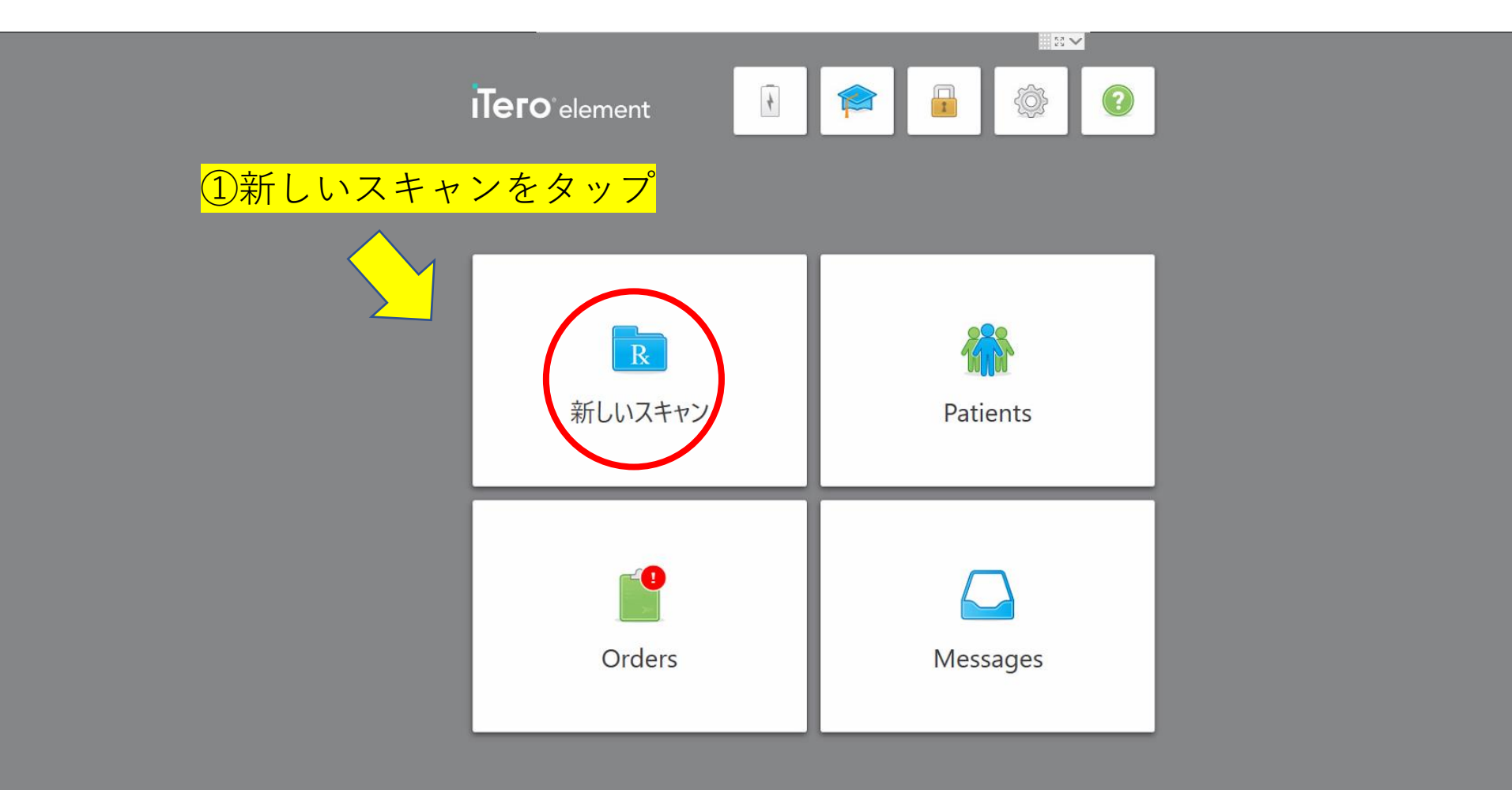

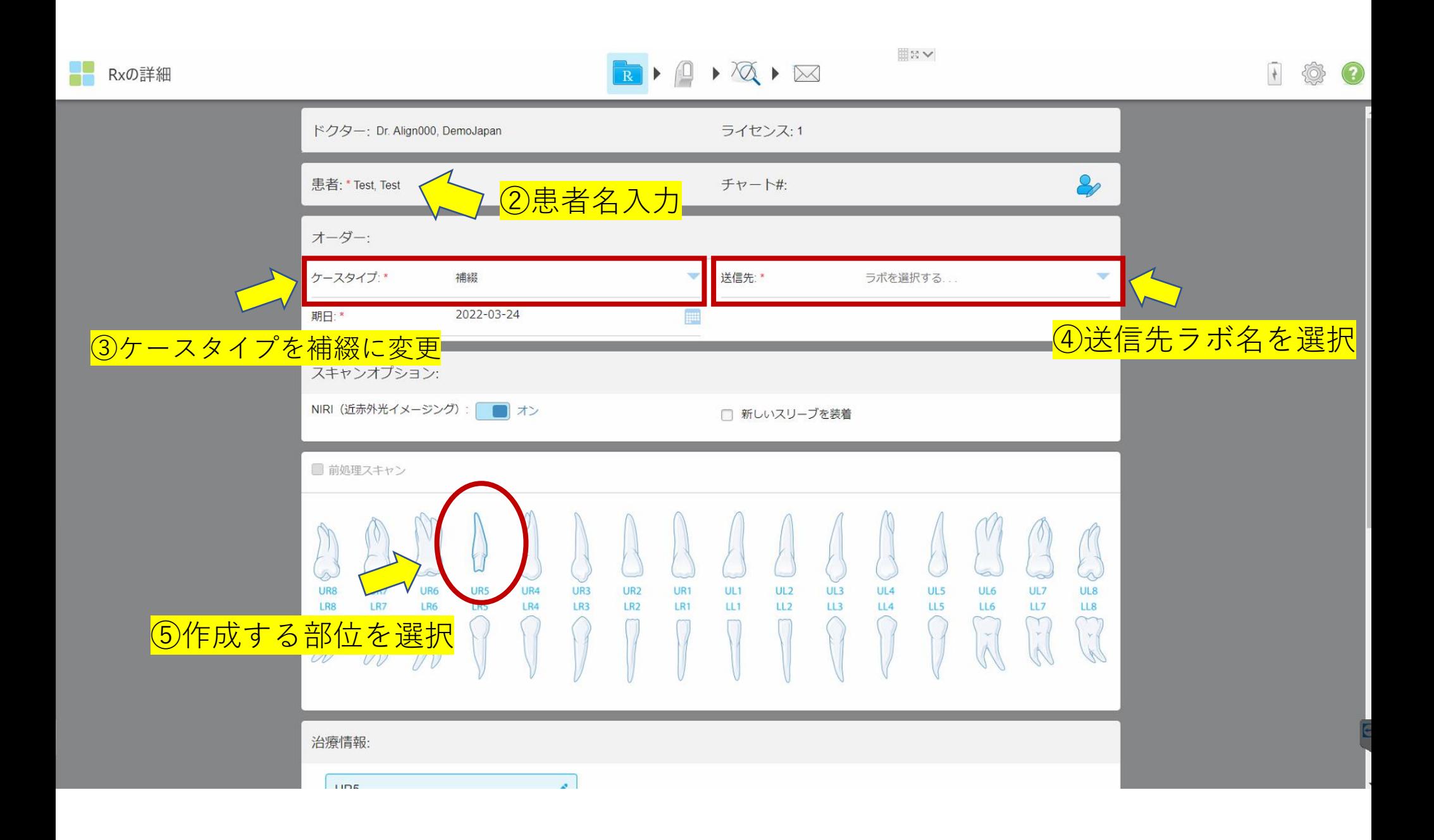

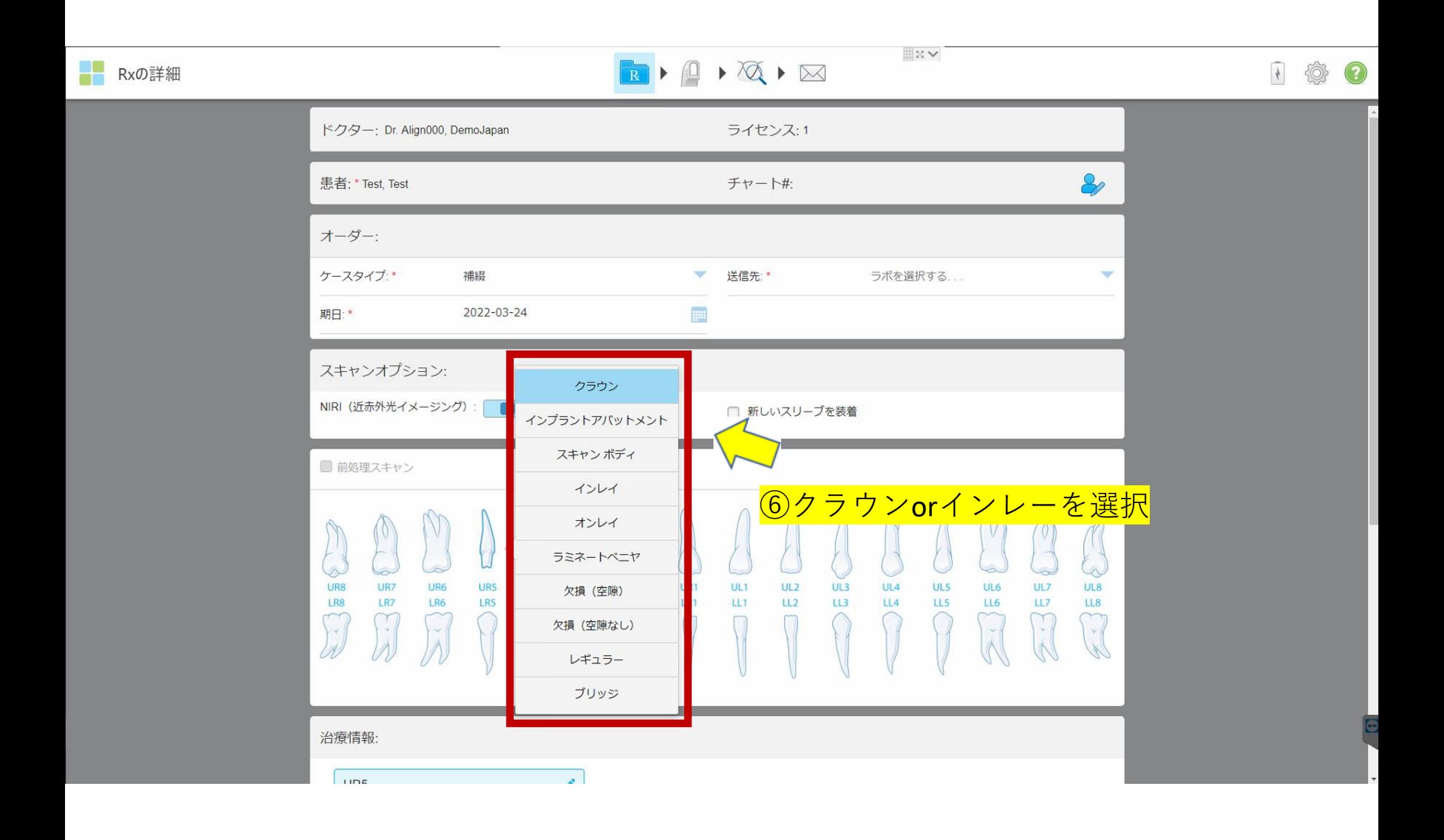

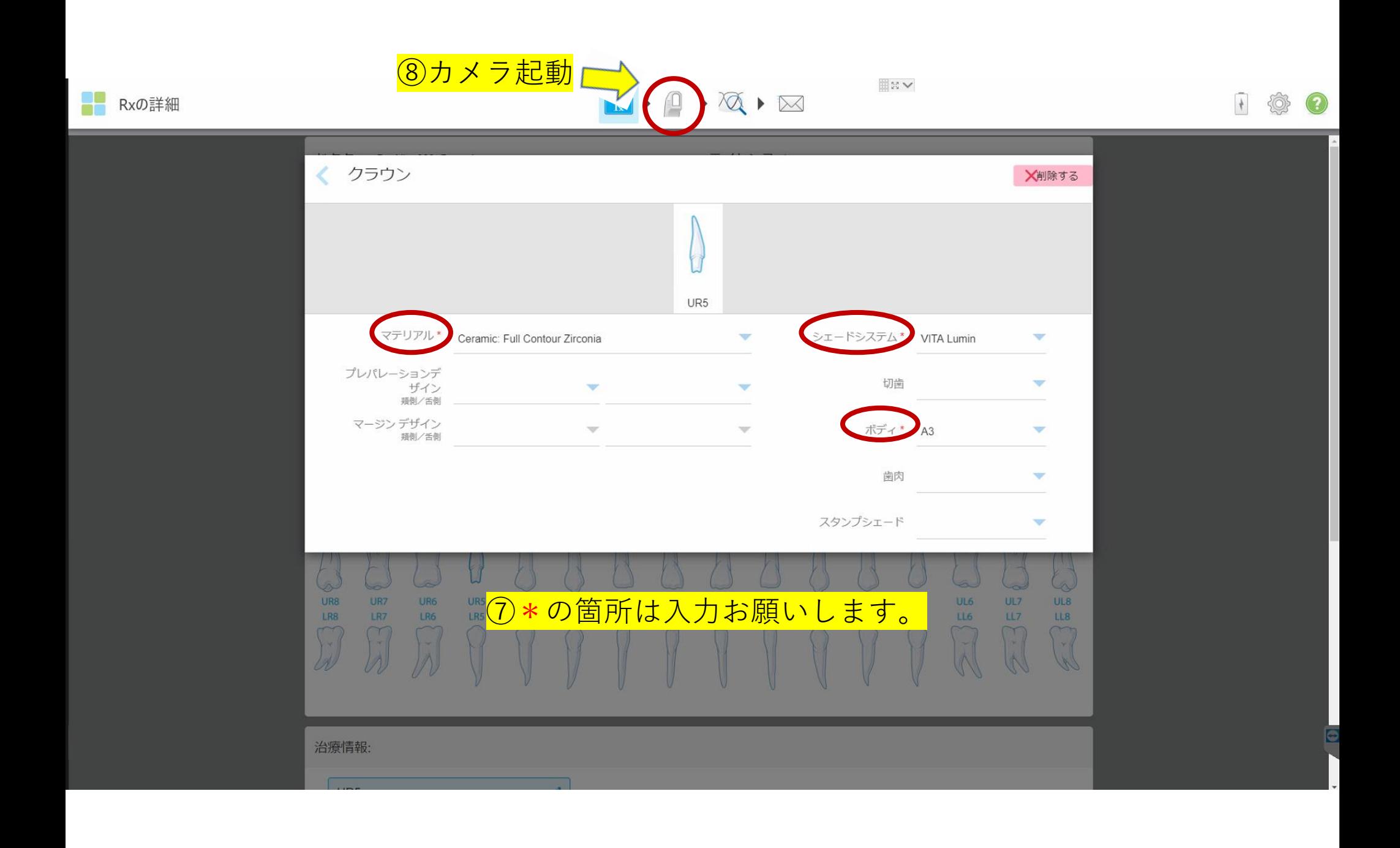

■■ スキャン

 $\begin{picture}(160,10) \put(0,0){\line(1,0){10}} \put(10,0){\line(1,0){10}} \put(10,0){\line(1,0){10}} \put(10,0){\line(1,0){10}} \put(10,0){\line(1,0){10}} \put(10,0){\line(1,0){10}} \put(10,0){\line(1,0){10}} \put(10,0){\line(1,0){10}} \put(10,0){\line(1,0){10}} \put(10,0){\line(1,0){10}} \put(10,0){\line(1,0){10}} \put(10,0){\line($ 

画NV

1 @  $\bigodot$ 

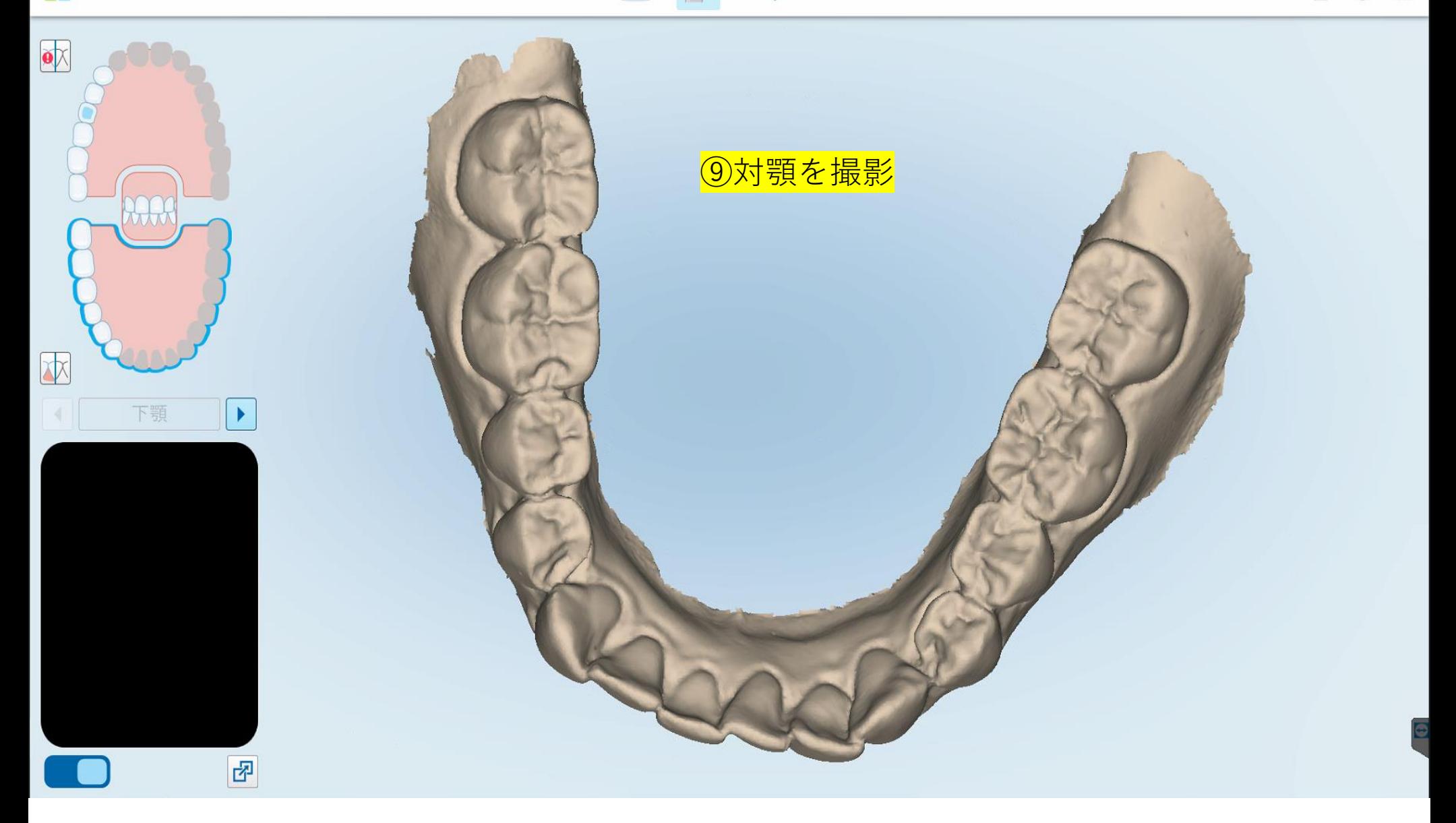

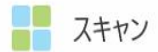

 $\blacktriangleright$ 

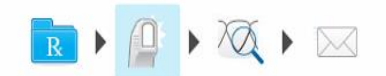

 $\mathbb{R}^N$ 

♦

 $\bigcirc$ 

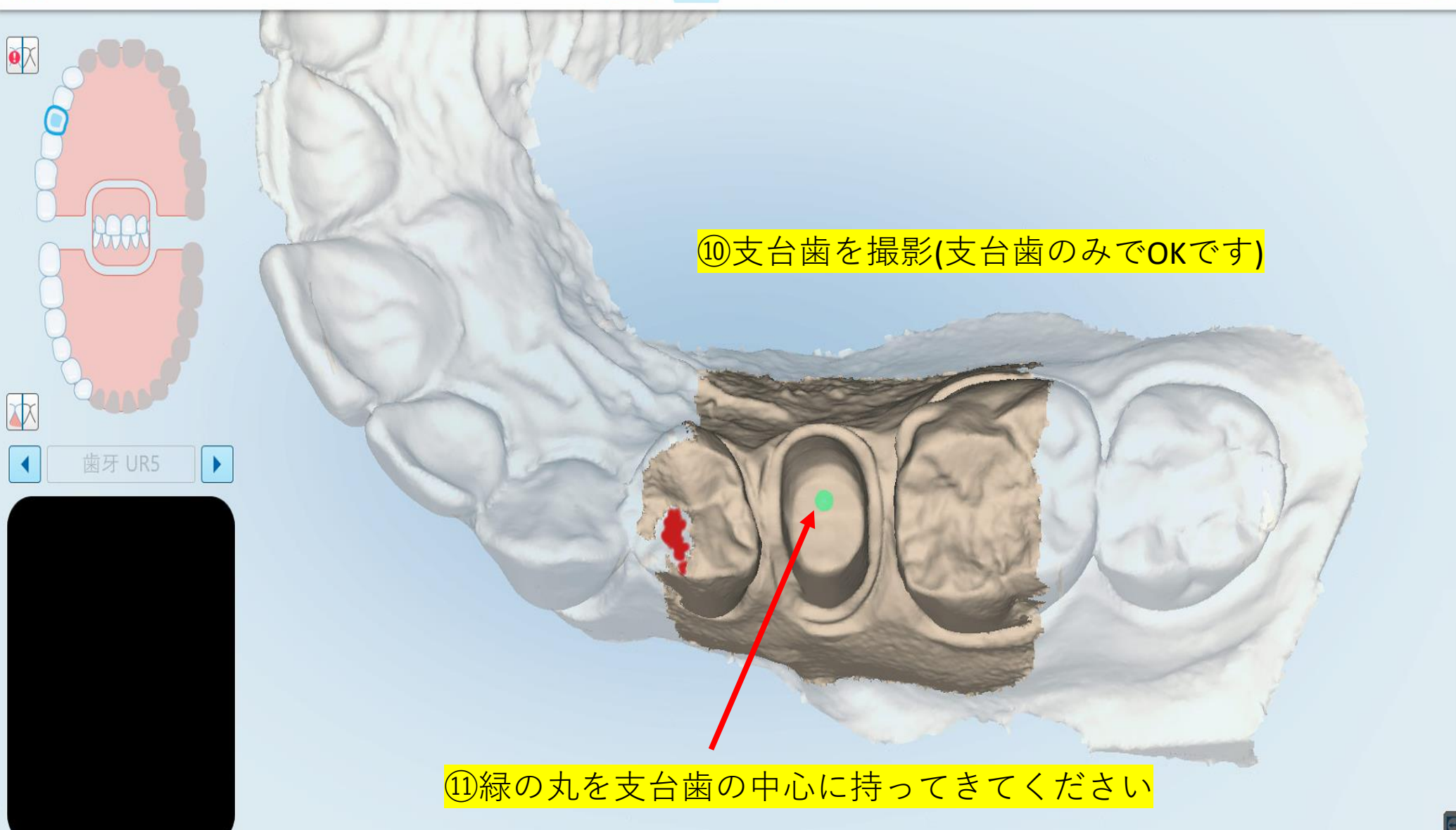

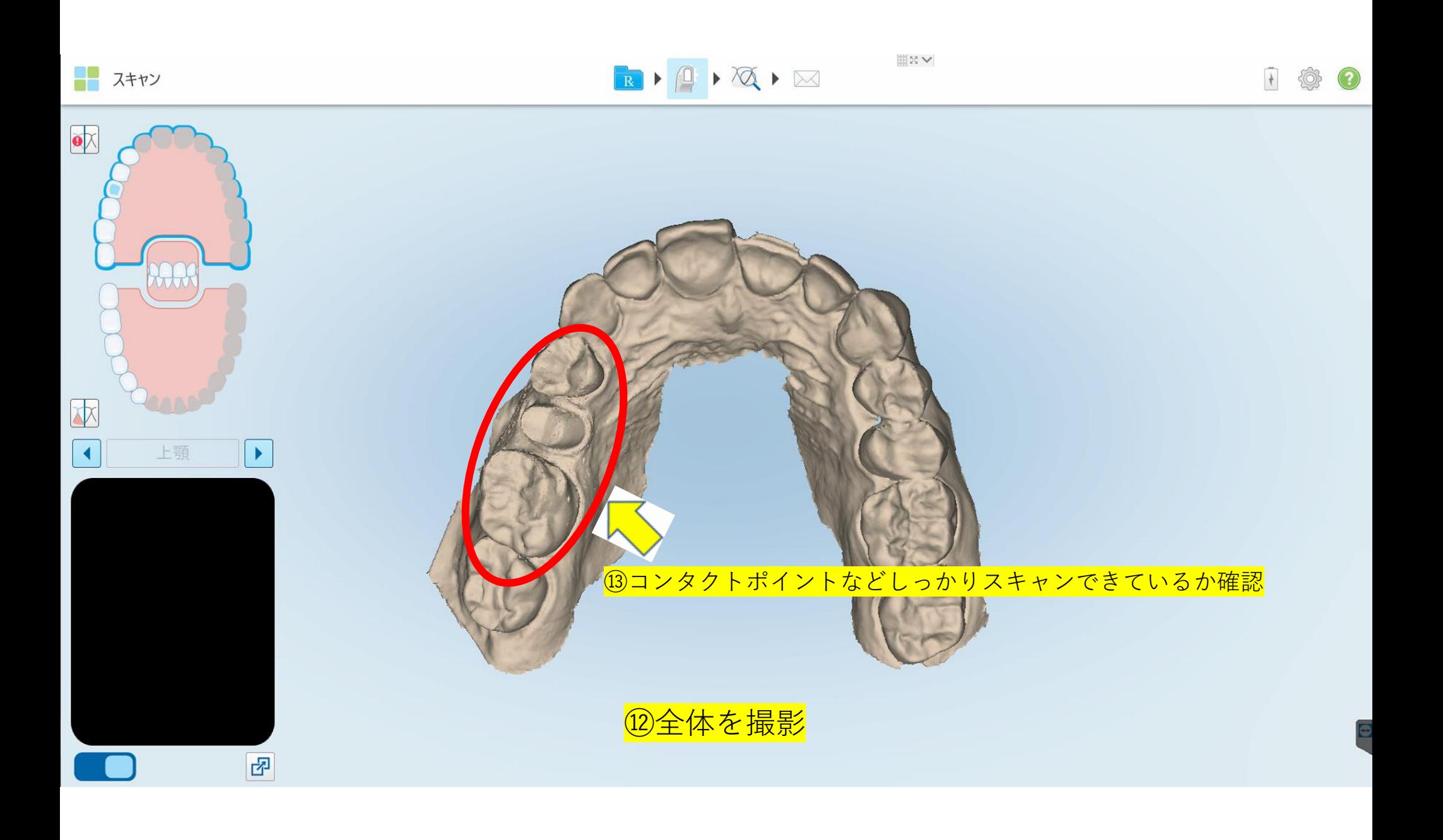

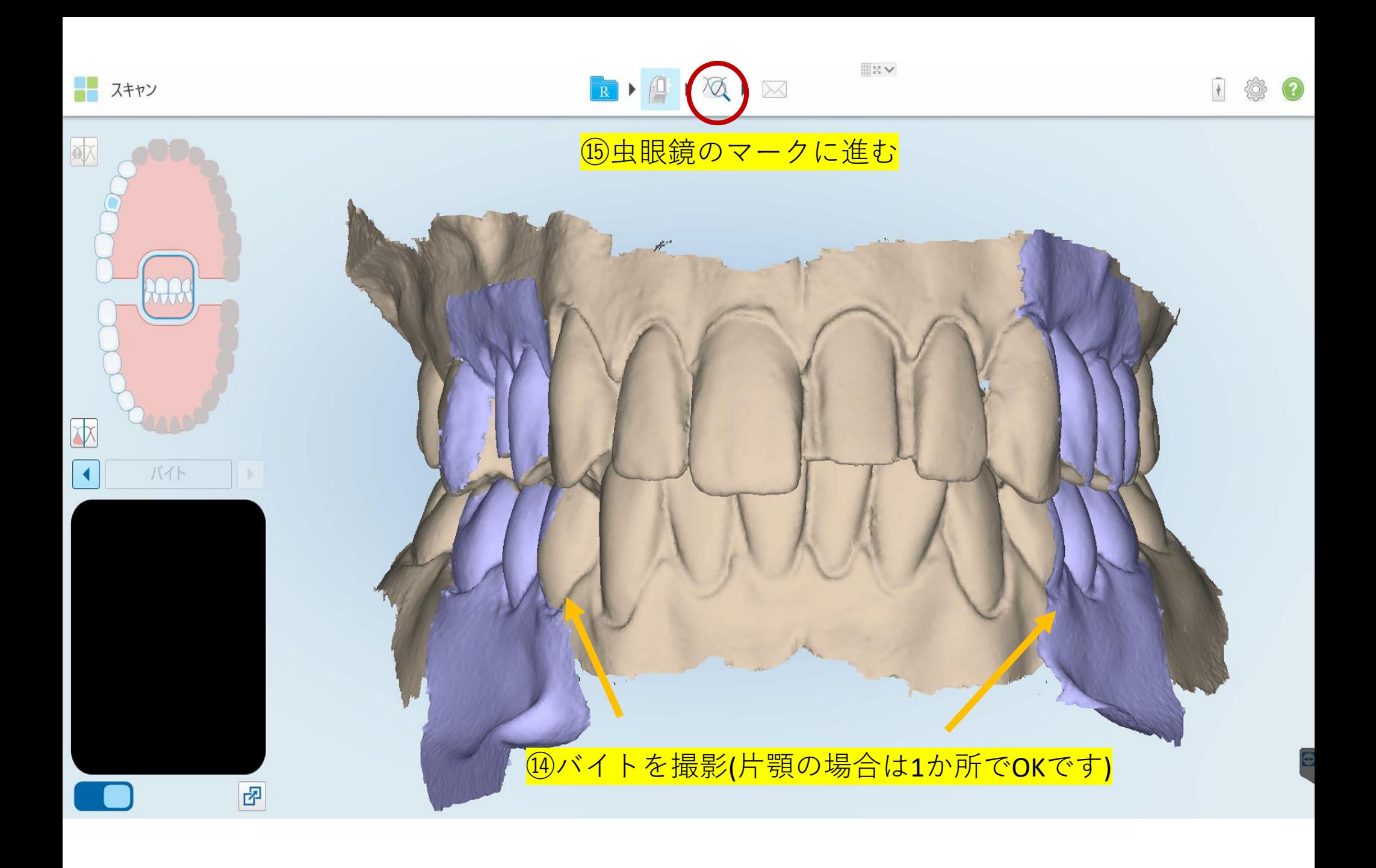

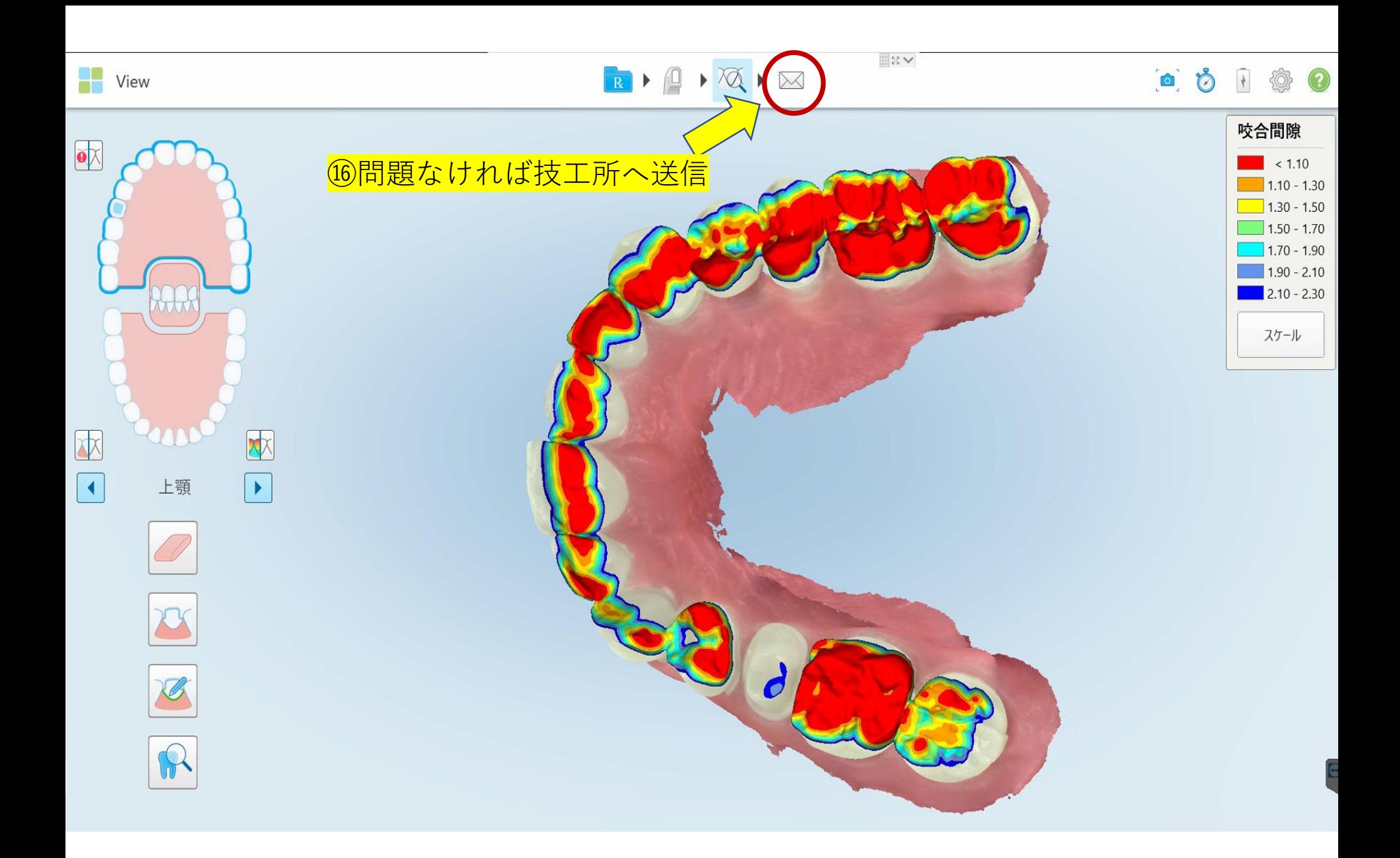

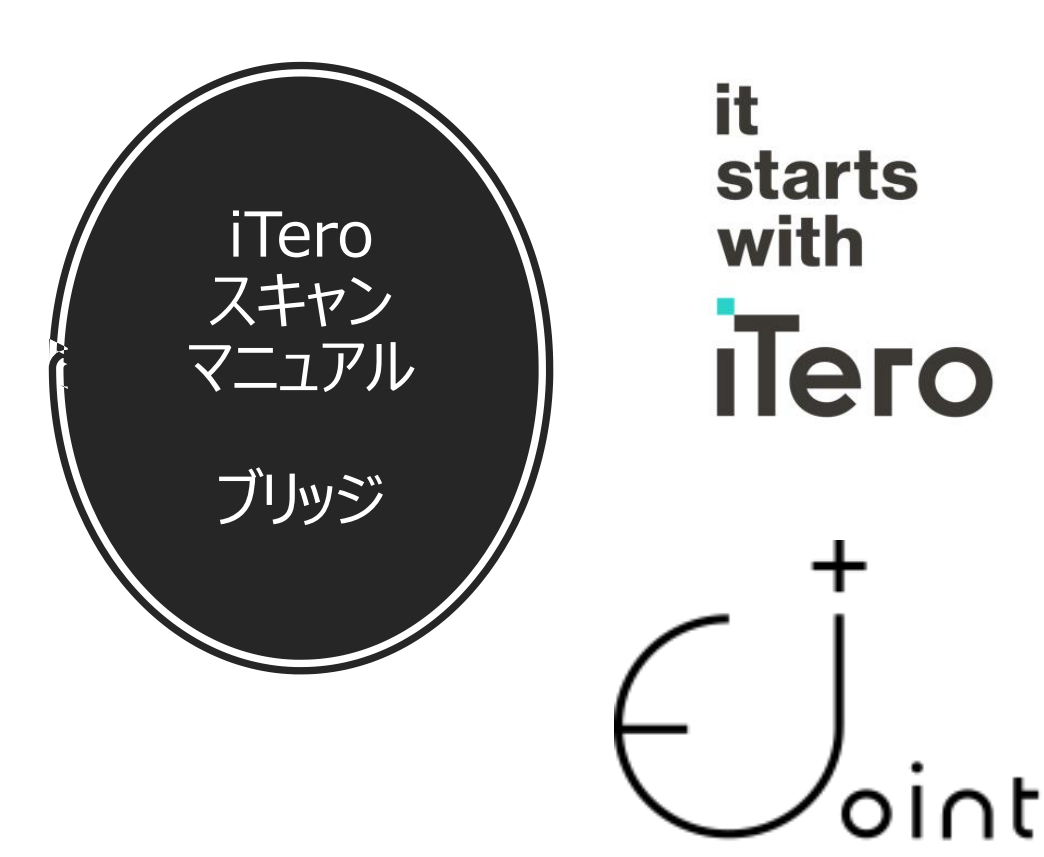

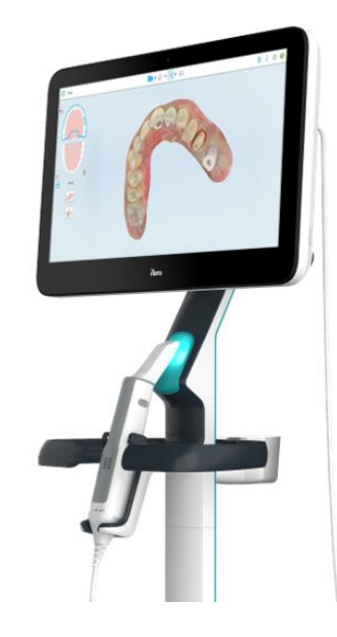

株式会社 E-Joint CADCAMプロダクションセンター **BASARA System** 

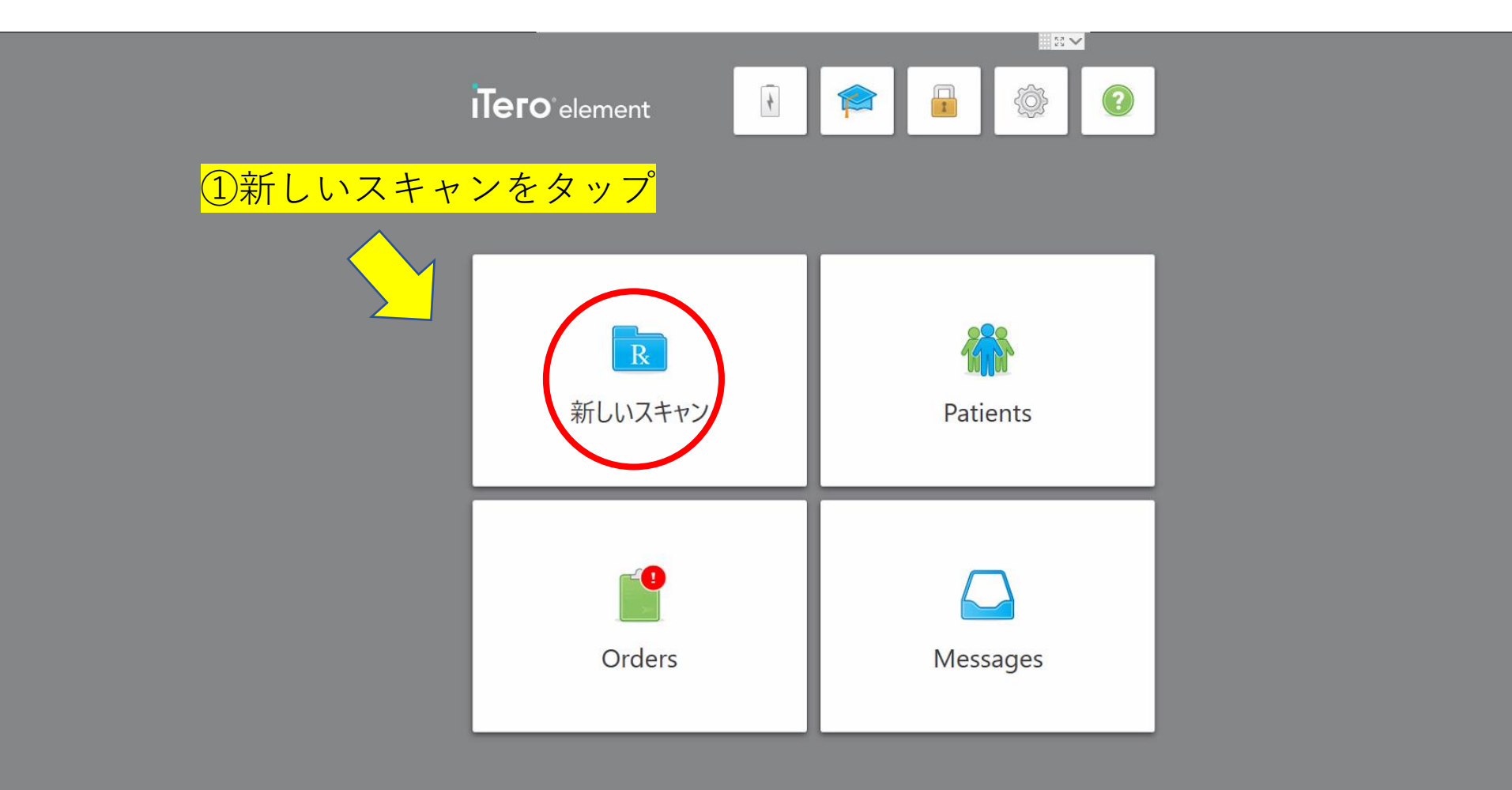

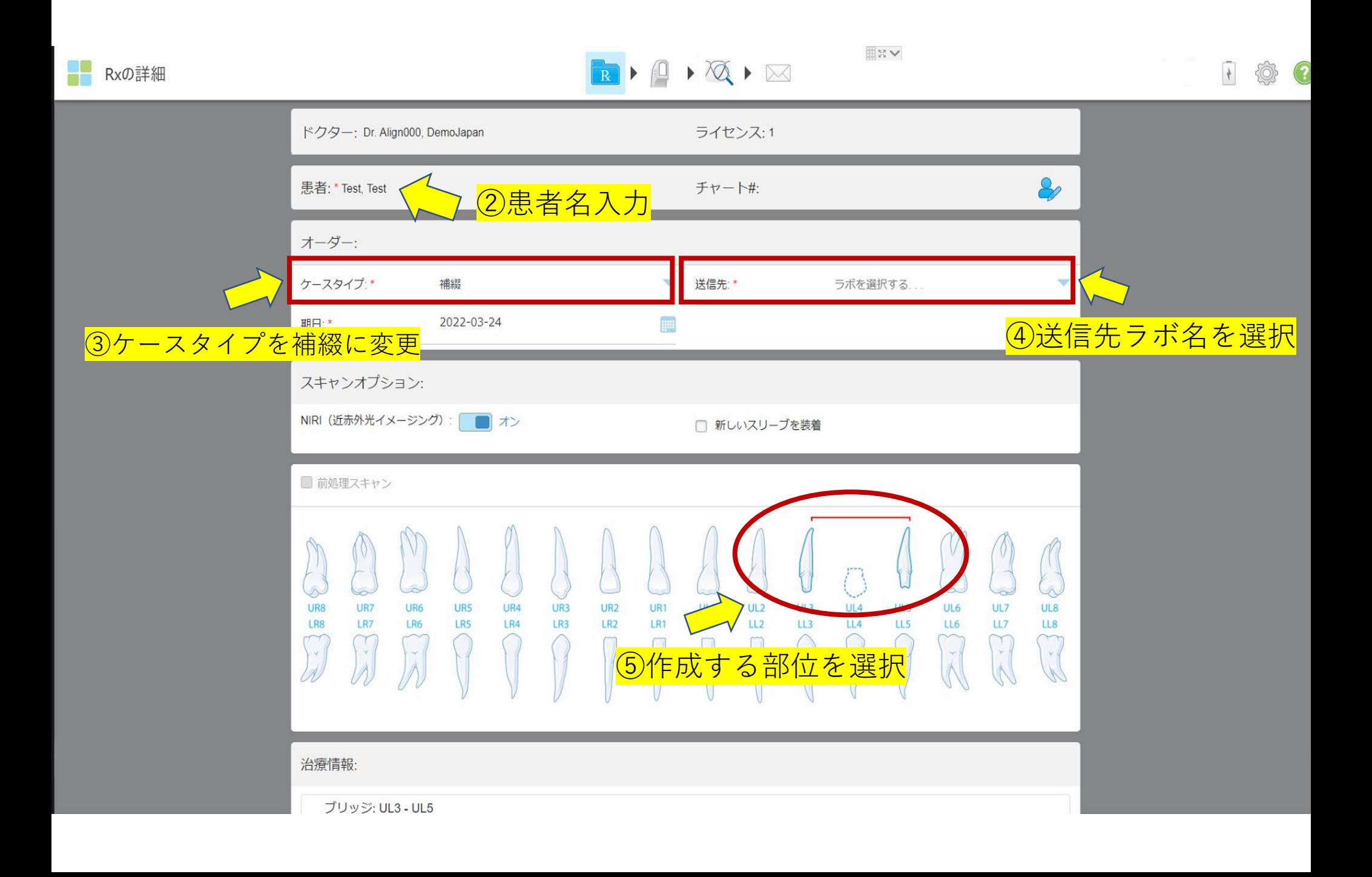

## **IIIN∨** RIAXIX 1 卷 2 Rxの詳細 ◟ ライセンス:1 ドクター: Dr. Align000, DemoJapan チャート#:  $\mathcal{E}_{2}$ 患者: \* Test, Test オーダー: 補綴 ケースタイプ:\*  $\blacktriangledown$ 送信先: ラボを選択する... v 2022-03-24 F 期日:\* スキャンオプション: NIRI (近赤外光イメージング): | | オン □ 新しいスリーブを装着 アバットメント ■前処理スキャン インプラントアパットメント スキャンボディ ポンティック UR7 UR5 UR4 UR3 UL3 UL6 UL7 UR8 UR6 **UR2** UL4 UL5 UL8 メリーランドブリッジ LR3 LR<sub>2</sub>  $LL3$ LR8 LR7 LR6 LR5  $LR4$  $LL4$ LL5 LL6 LL7 LL<sub>8</sub>  $\tilde{K}$  $\tilde{U}$ ブリッジ ⑥ブリッジを選択治療情報: ブリッジ: UL3 - UL5

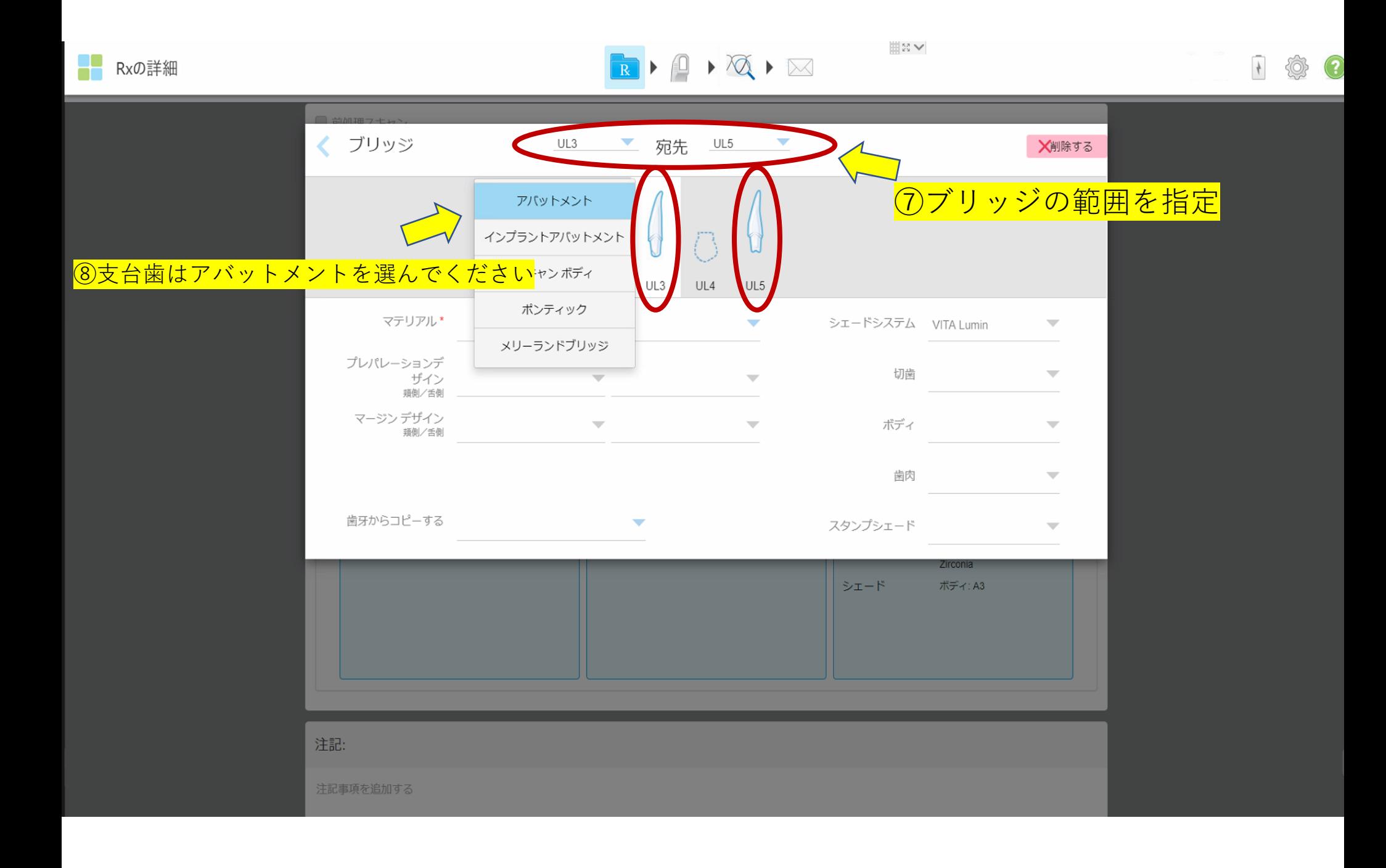

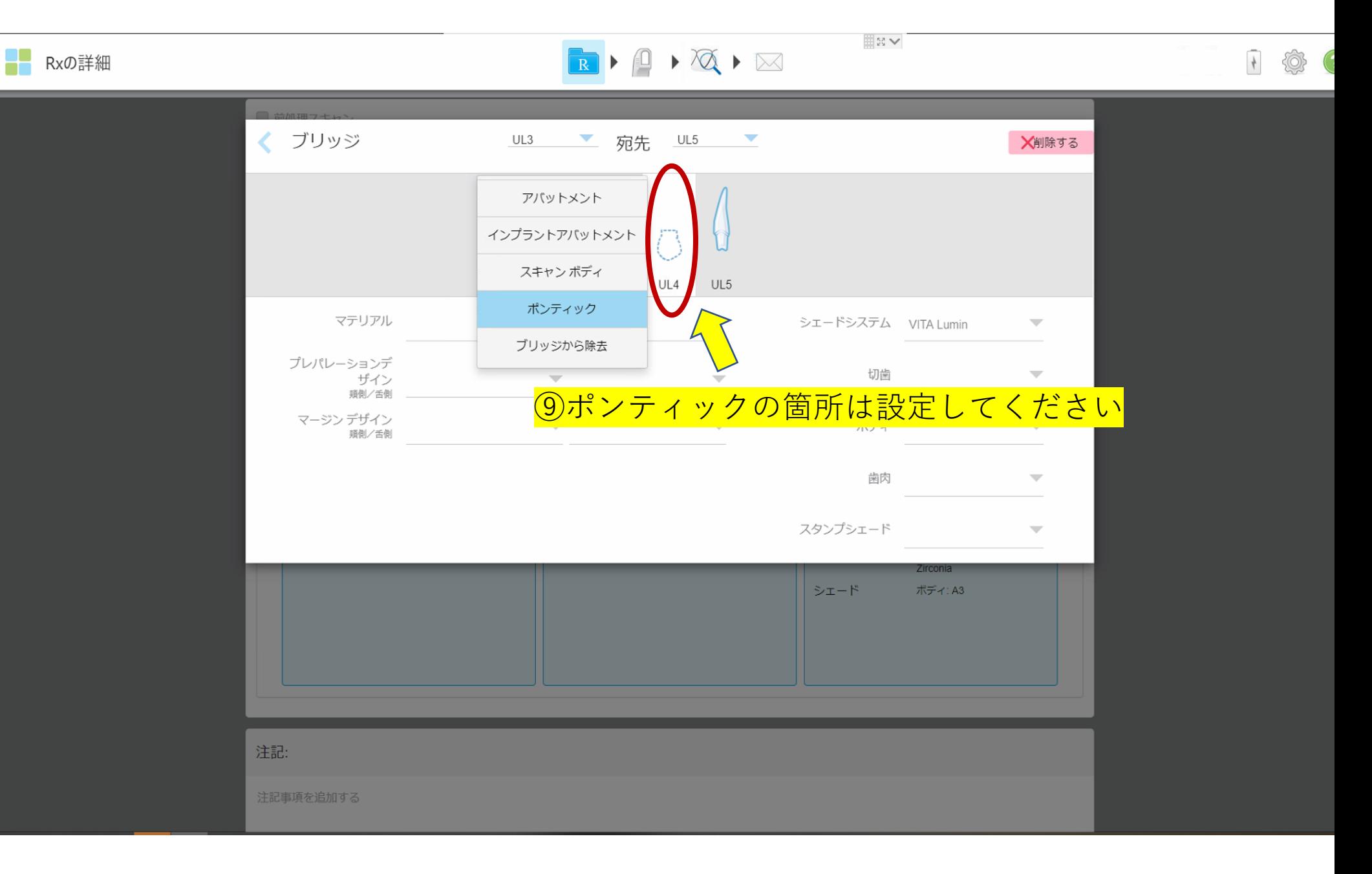

## Rxの詳細

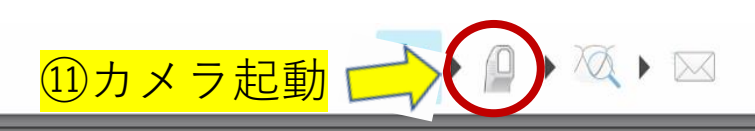

## ◈  $\frac{1}{2}$  $(2)$

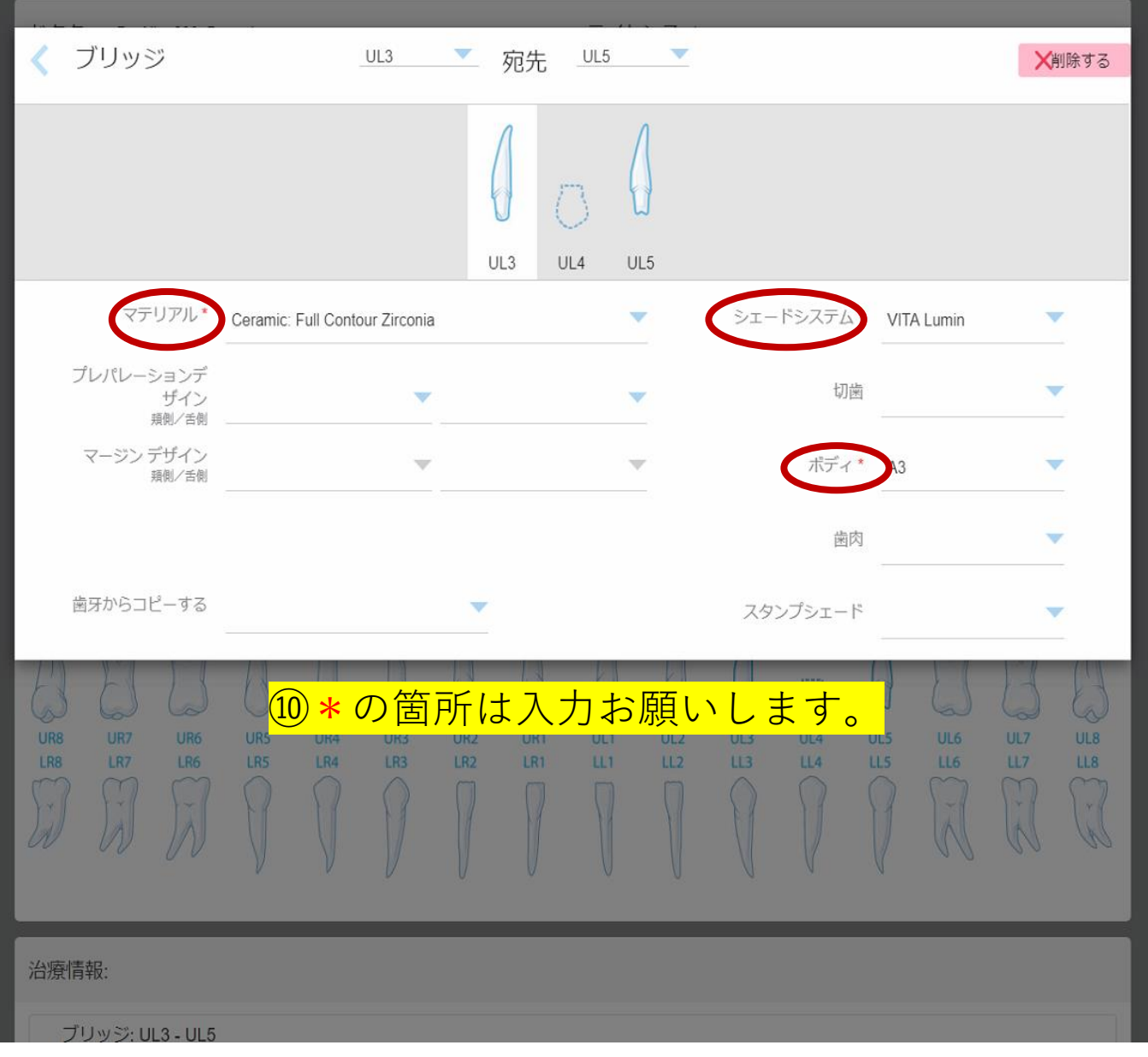

■HV

■■ スキャン

 $\begin{picture}(160,10) \put(0,0){\line(1,0){10}} \put(10,0){\line(1,0){10}} \put(10,0){\line(1,0){10}} \put(10,0){\line(1,0){10}} \put(10,0){\line(1,0){10}} \put(10,0){\line(1,0){10}} \put(10,0){\line(1,0){10}} \put(10,0){\line(1,0){10}} \put(10,0){\line(1,0){10}} \put(10,0){\line(1,0){10}} \put(10,0){\line(1,0){10}} \put(10,0){\line($ 

画NV

1 @  $\bigodot$ 

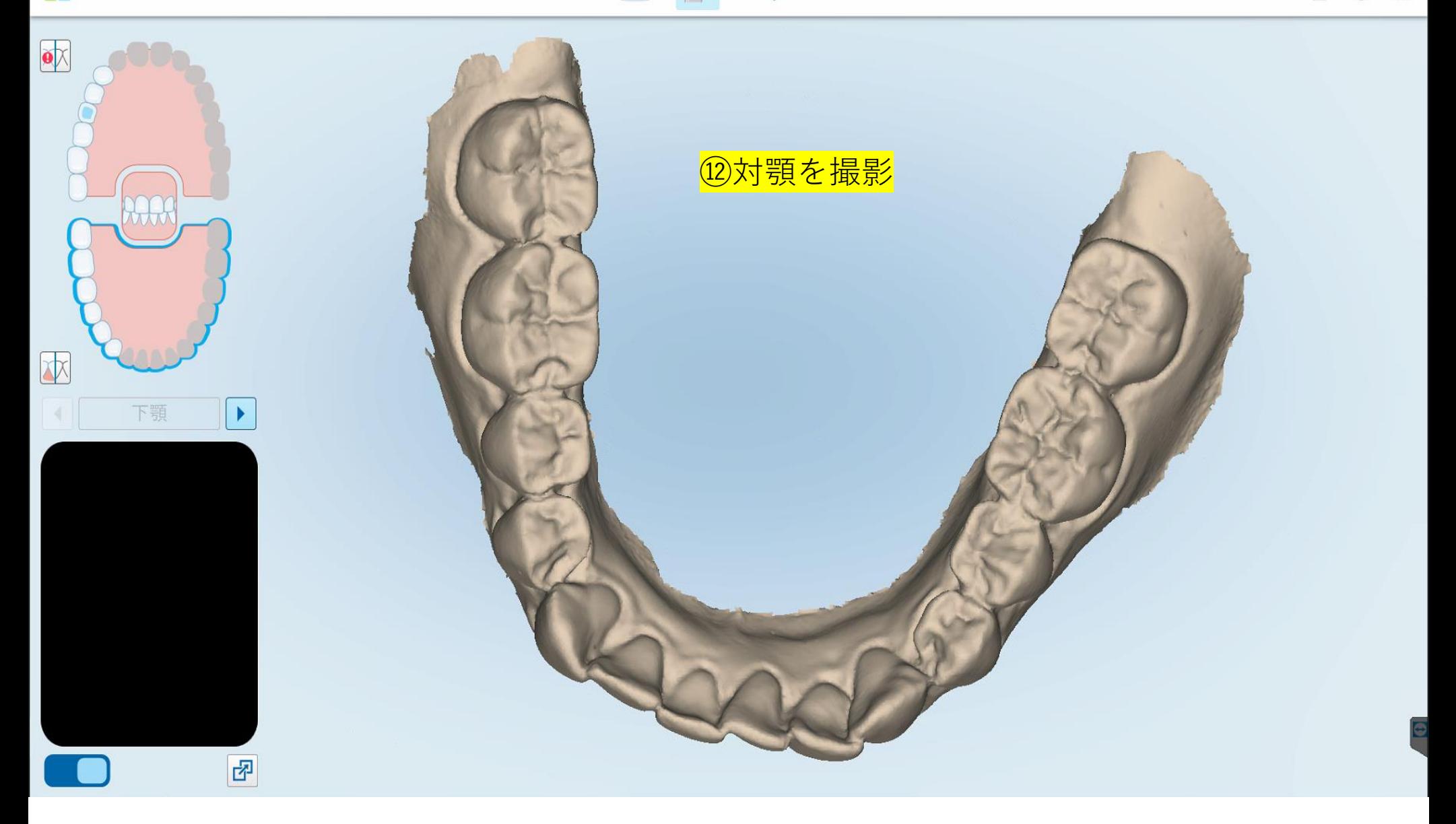

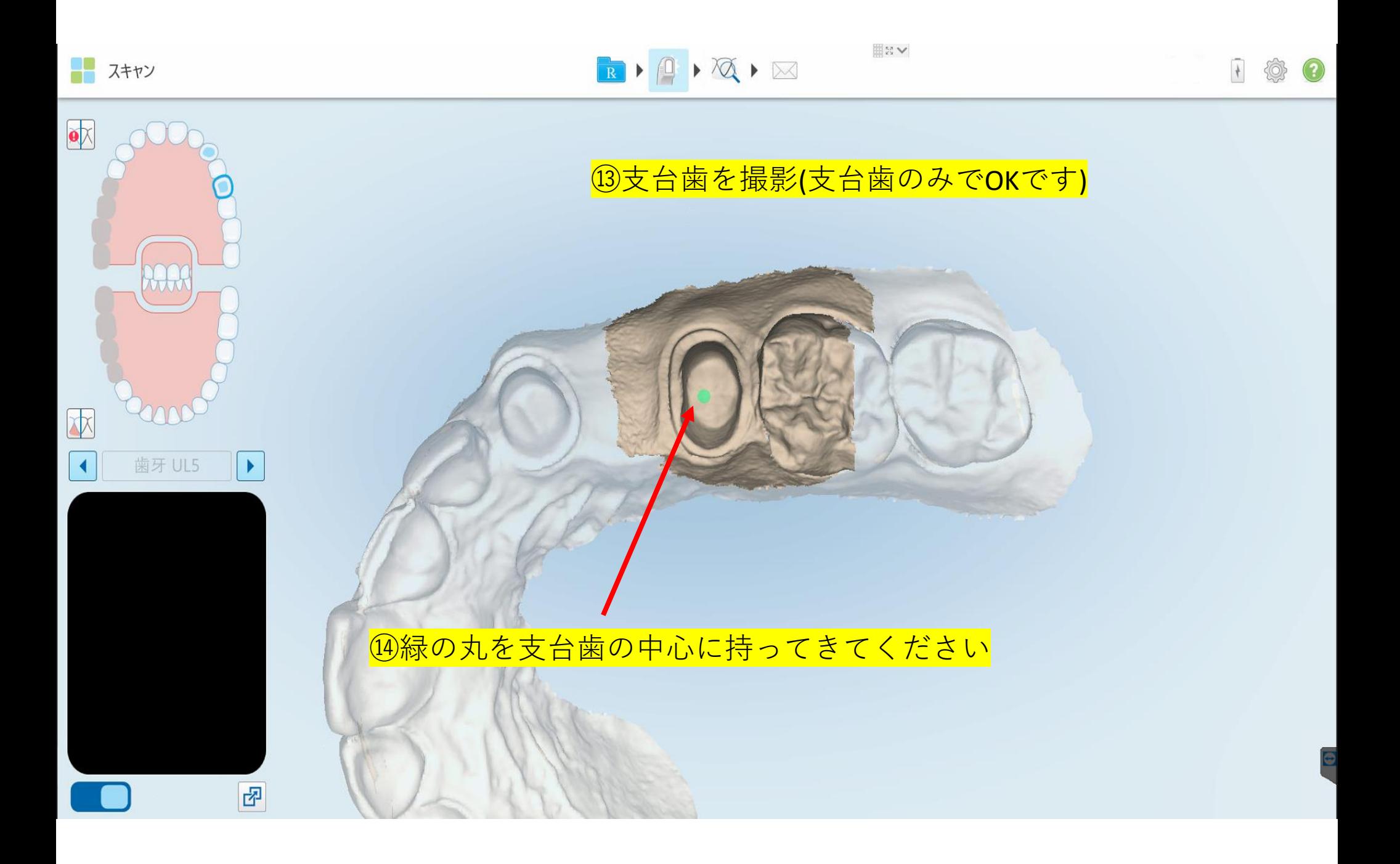

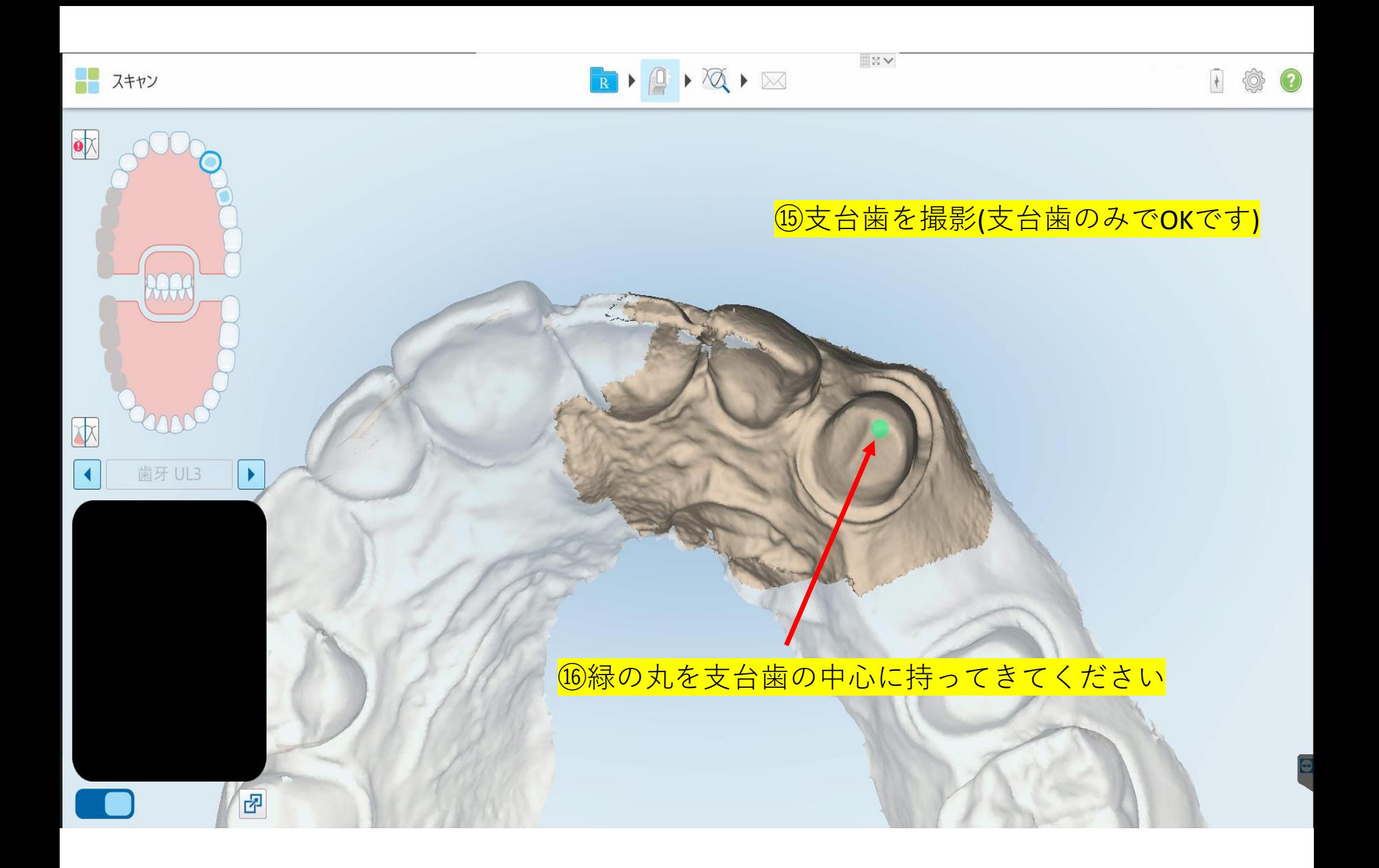

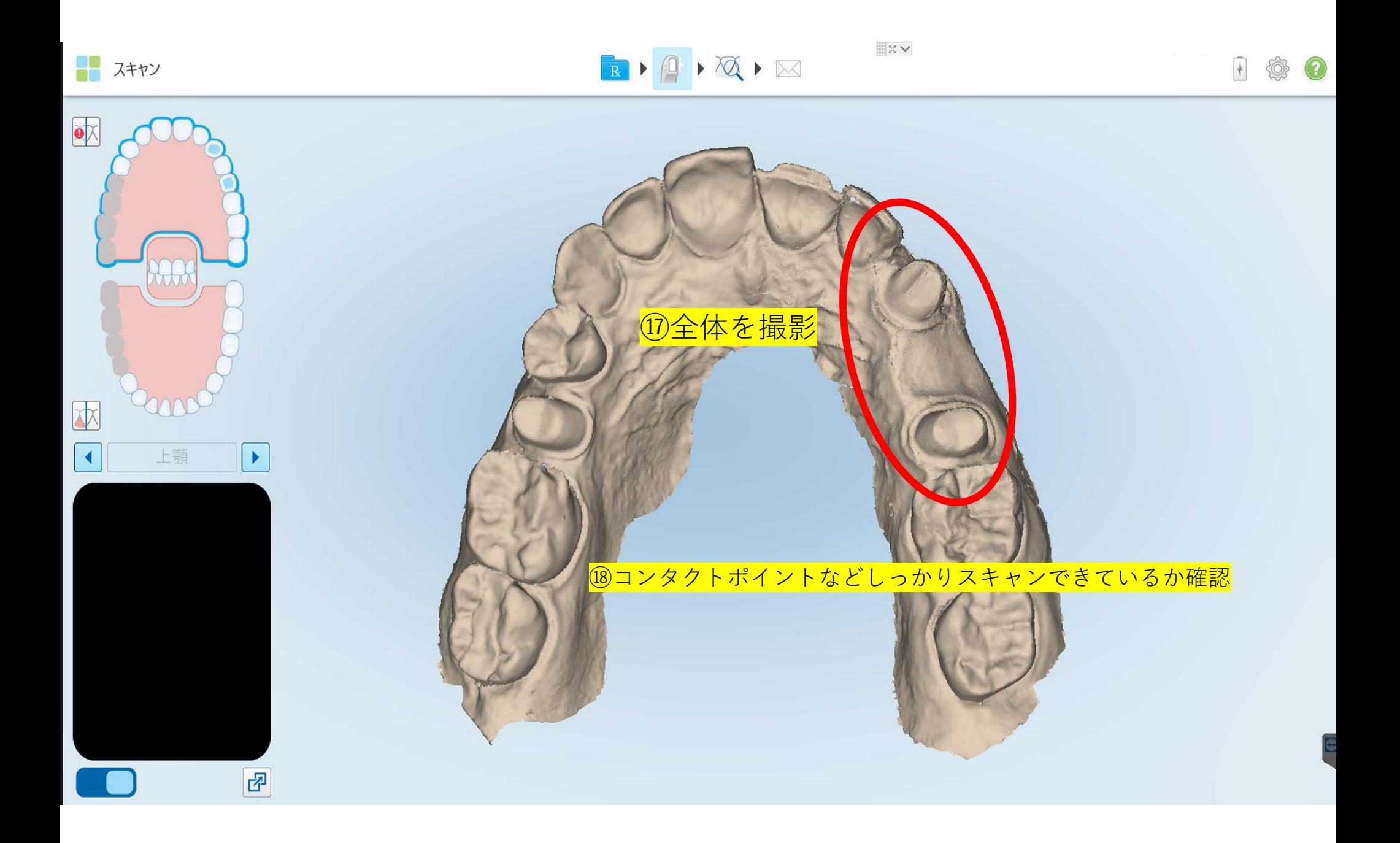

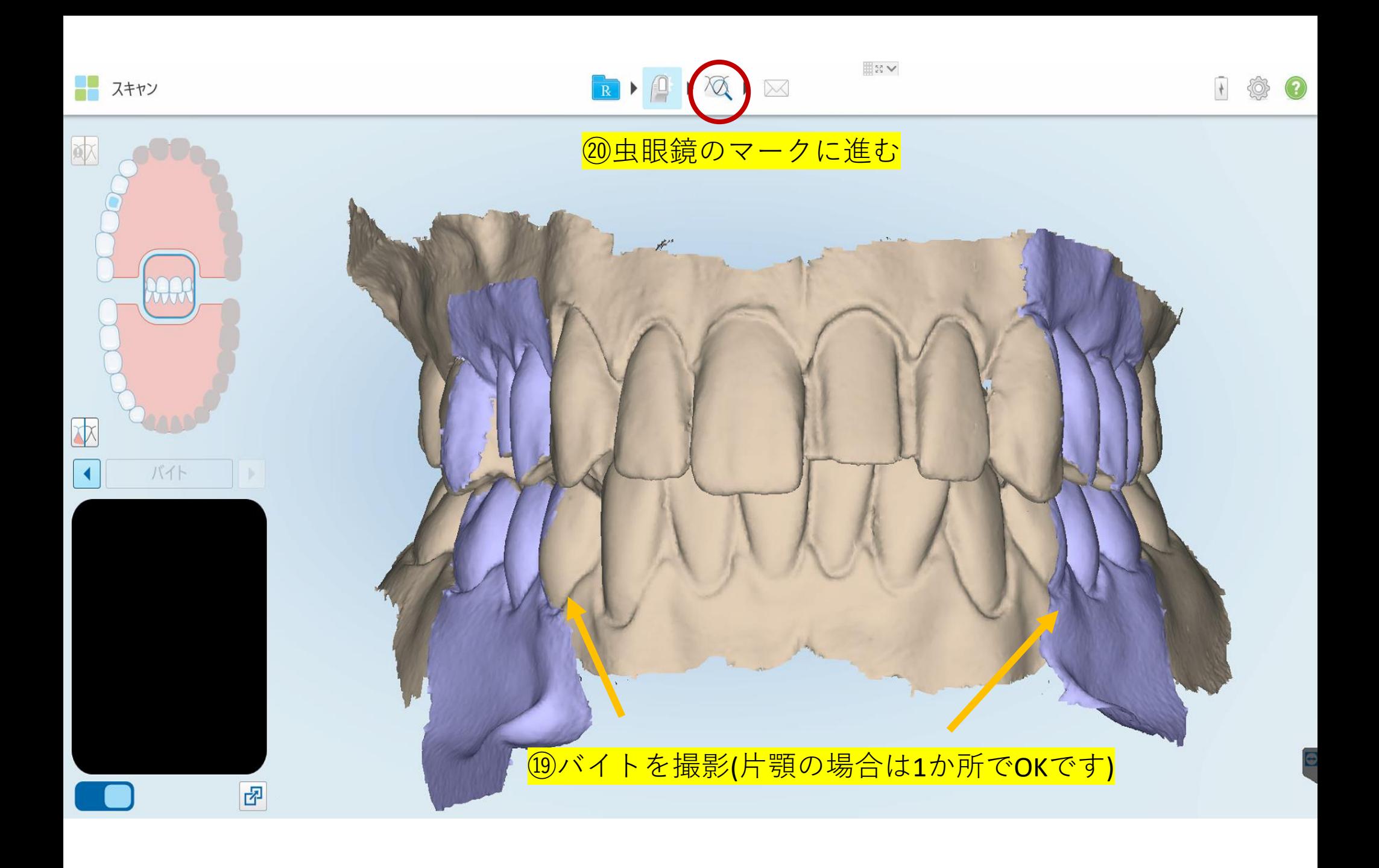

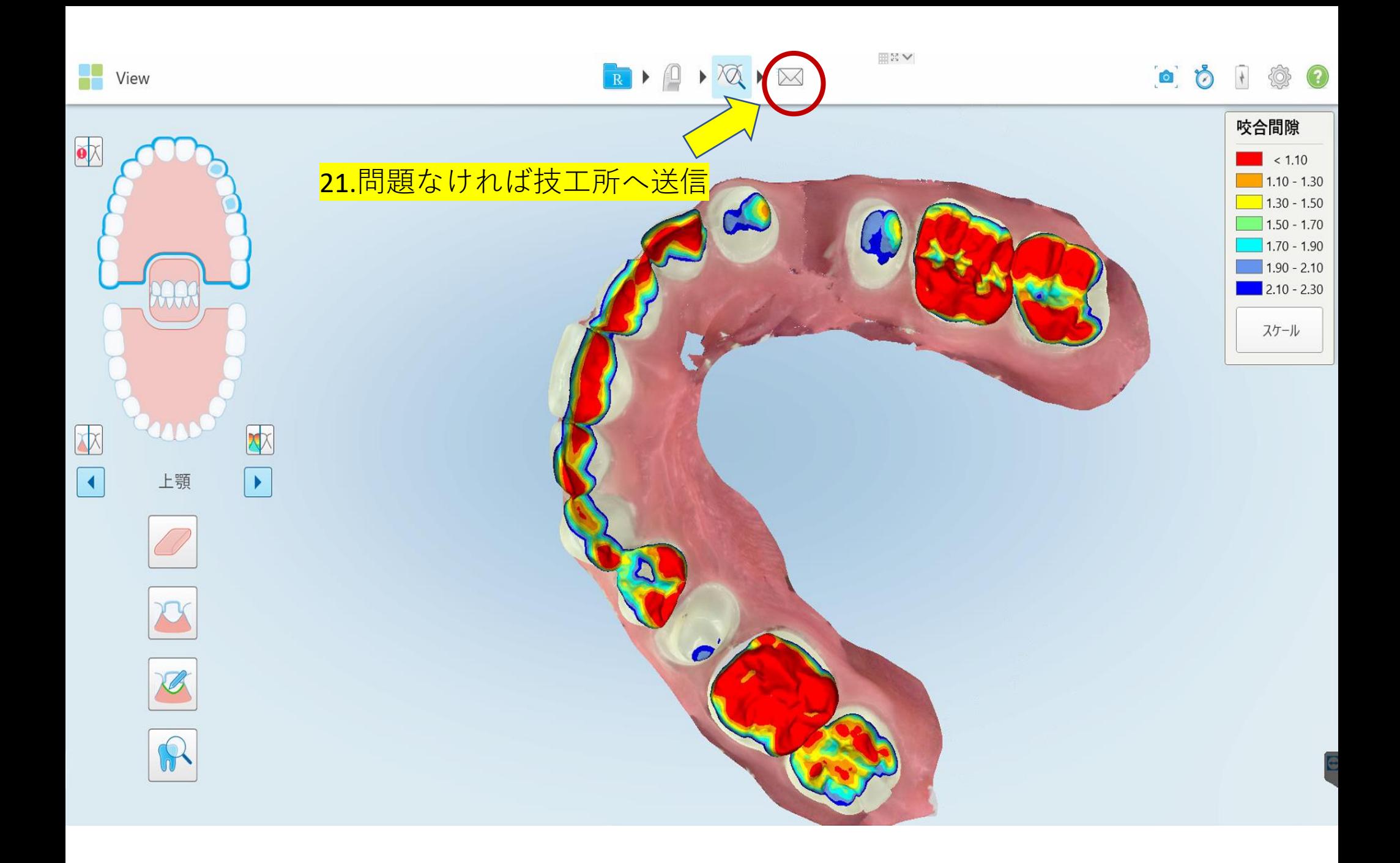